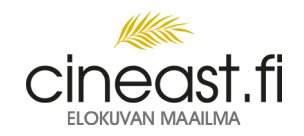

## Lainaa elokuvia kirjastosta.

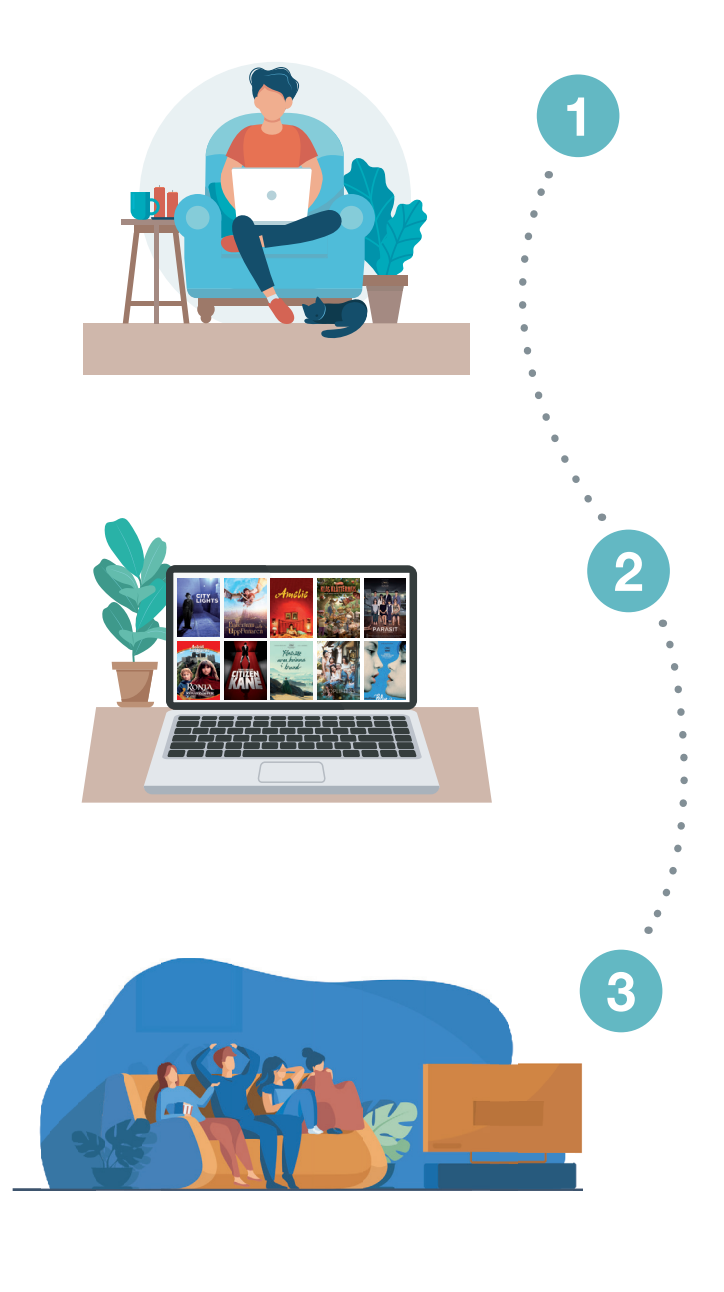

## Näin aloitat

Mene www.cineast.fi tietokoneellasi tai tabletillasi ja valitse kirjastosi.

## Valitse elokuva

Vahvista laina kirjastokortillasi ja PINkoodillasi

## Katso elokuva

Lainasi on nyt aktiivinen ja voit aloittaa katselun. Elokuva on saatavilla 48 tuntia.

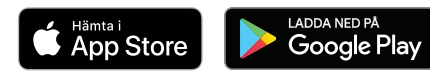

Tervetuloa Cineast.fi-palveluun, kirjaston omalle digitaaliselle elokuvakanavalle. Maailma täynnä näkemisen arvoisia elokuvia kirjastoille ja heidän asiakkailleen.